<span id="page-0-0"></span>Modellierung von Hydrosystemen "Numerische und daten-basierte Methoden" BHYWI-22-04 @ 2018 Catchment-Ubung im Detail

#### Olaf Kolditz

\*Helmholtz Centre for Environmental Research – UFZ  $1$ Technische Universität Dresden – TUDD <sup>2</sup>Centre for Advanced Water Research – CAWR

01.06.2018 - Dresden

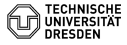

[BHYWI-22-04E: Catchment-Ubung im Detail](#page-0-0) // [01.06.2018](#page-0-0) 1 / 12 ¨

# <span id="page-1-0"></span>Funktionierender Algorithmus

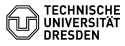

BHYWI-22-04E: Catchment-Übung im Detail // 01.06.2018

<span id="page-2-0"></span>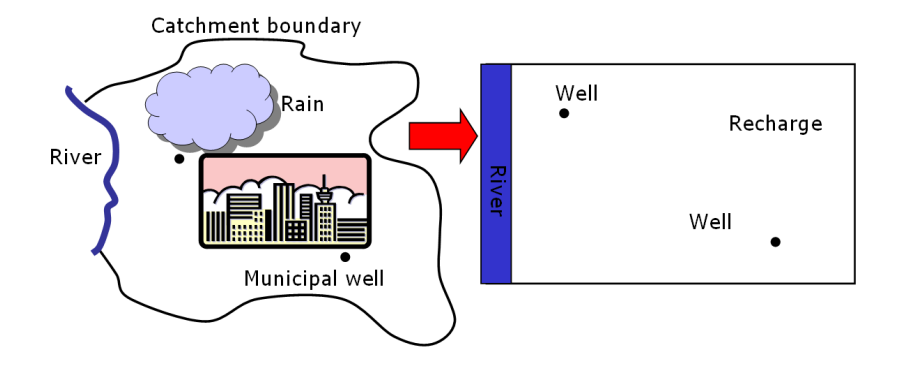

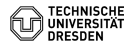

River: **Fixed head** boundary condition  $H = 10 m$ 

<span id="page-3-0"></span>No flow  $-$  e.g. fault Pumping well  $Q_{p2} = 0.001 \text{ m}^3/\text{s}$ Recharge: homogeneous and constant  $R = 1.0e-8 m<sup>3</sup>/(m<sup>2</sup>s)$ Pumping well •  $Q_{\text{PG}} = 0.005 \text{ m}^3/\text{s}$ 

No flow - streamline

Figure: Definition der Randbedingungen

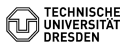

No flow - water divide

<span id="page-4-0"></span>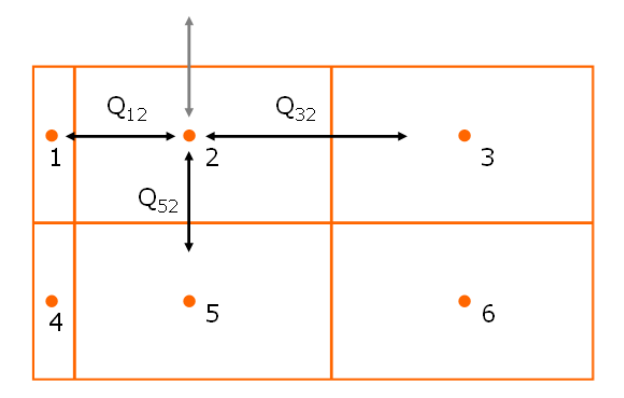

Figure: Knoten-Bilanz aufstellen

$$
Q_{12} + Q_{32} + Q_{52} + Q_R + Q_{P2} = 0
$$

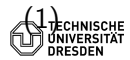

- <span id="page-5-0"></span> $2: Q_{12} + Q_{32} + Q_{52} + Q_R + Q_{P2} = 0$  (2)
	- $3: Q_{23} + Q_{63} + Q_R = 0$  (3)
	- $5: Q_{25} + Q_{45} + Q_{65} + Q_R = 0$  (4)
	- $6: Q_{36} + Q_{56} + Q_R + Q_{P6} = 0$  (5)

#### Tafelbild für Zelle 5

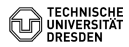

[BHYWI-22-04E: Catchment-Ubung im Detail](#page-5-0)  $/$  [01.06.2018](#page-5-0) 6  $/$  12

## <span id="page-6-0"></span>Knotenbilanzen Zelle 5:  $Q_{25}$  +  $Q_{45}$  +  $Q_{65}$  +  $Q_{R}$  = 0

$$
Q_{25} = \Delta \times T \frac{h_2 - h_5}{\Delta y_2 / 2 + \Delta y_5 / 2}
$$
(6)  
\n
$$
Q_{45} = \Delta y T \frac{h_4 - h_5}{\Delta x_4 / 2 + \Delta x_5 / 2}
$$
(7)  
\n
$$
Q_{65} = \Delta y T \frac{h_6 - h_5}{\Delta x_6 / 2 + \Delta x_5 / 2}
$$
(8)

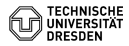

### <span id="page-7-0"></span>Knotenbilanzen Zelle 5:  $\mathbf{Q}_{25} + Q_{45} + Q_{65} + Q_R = 0$

$$
Q_{25} = \Delta x_{25} T_{25} \frac{h_2 - h_5}{\Delta y_2/2 + \Delta y_5/2}
$$
(9)

 $\frac{1}{\sqrt{925}} = dx25 * T25 * (h2-h5)/(dy2/2+dy5/2)$ // Q25 = c252\*h2 + c255\*h5

$$
dx25 = dx2
$$
;  
\nT25 =  $(dy2+dy5)/(dy2/T2+dy5/T5)$ ;  
\nc252 = dx25 \* T25 /  $(dy2/2. +dy5/2.)$ ;  
\nc255 = - c252;

cout << "c252: " << c252 << endl;

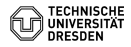

<span id="page-8-0"></span>
$$
Q_{45} = \Delta_{\mathbf{y}_{45}} T_{45} \frac{h_4 - h_5}{\Delta_{\mathbf{x}_{4}}/2 + \Delta_{\mathbf{x}_{5}}/2}
$$
(10)

 $\frac{1}{\sqrt{945}}$  = dy45 \* T45 \* (h4-h5)/(dx4/2+dx5/2)  $1/1$  Q45 = c454\*h4 + c455\*h5

```
dy45 = dy1;
T45 = (dx4+dx5)/(dx4/T4+dx5/T5);
c454 = dy45 * T45 / (dx4/2. + dx5/2.);c455 = - c454:
```
cout << "c454: " << c454 << endl;

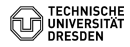

<span id="page-9-0"></span>
$$
Q_{65} = \Delta \mathbf{y}_{65} T_{65} \frac{h_6 - h_5}{\Delta \mathbf{x}_6 / 2 + \Delta \mathbf{x}_5 / 2}
$$
(11)

 $\frac{1}{\sqrt{965}}$  = dy65 \* T65 \* (h6-h5)/(dx6/2+dx5/2) // Q65 = c656\*h6 + c655\*h5

```
dy65 = dy1;T65 = (dx6+dx5)/(dx6/T6+dx5/T5);c656 = dy65 * T65 / (dx6/2 + dx5/2);c655 = - c656;
```

```
cout << "c656: " << c656 << endl;
```
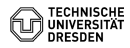

<span id="page-10-0"></span>
$$
2: a_{21} * h_1 + a_{22} * h_2 + a_{23} * h_3 + a_{25} * h_5 + a_{20} = 0 (12)
$$
  

$$
3: a_{32} * h_2 + a_{33} * h_3 + a_{36} * h_6 + a_{30} = 0 (13)
$$
  
**5**: a<sub>52</sub> \* h<sub>2</sub> + a<sub>54</sub> \* h<sub>4</sub> + a<sub>55</sub> \* h<sub>5</sub> + a<sub>56</sub> \* h<sub>6</sub> + a<sub>50</sub> = 0 (14)  

$$
6: a_{63} * h_3 + a_{65} * h_5 + a_{66} * h_6 + a_{60} = 0 (15)
$$

$$
a50 = QR + QP5;
$$
  
\n
$$
a52 = c252;
$$
  
\n
$$
a54 = c454;
$$
  
\n
$$
a55 = c255 + c455 + c655;
$$
  
\n
$$
a56 = c656;
$$

<span id="page-11-0"></span>
$$
2: h_2 = b_{21} * h_1 + b_{23} * h_3 + b_{25} * h_5 + b_{20}
$$
\n
$$
3: h_3 = b_{32} * h_2 + b_{36} * h_6 + b_{30}
$$
\n
$$
5: h_5 = b_{52} * h_2 + b_{54} * h_4 + b_{56} * h_6 + b_{50}
$$
\n
$$
6: h_6 = b_{63} * h_3 + b_{65} * h_5 + b_{60}
$$
\n(19)

 $b50 = - a50 / a55$ ;  $b52 = - a52 / a55$ ;  $b54 = -a54 / a55 * h4$ ;  $b56 = -a56 / a55$ ;

CHE